# **Getting Started with the Java Adapter**

**On this Page:**

- [Java Runtime Environment](#page-0-0)
- [Requirements for Importing Java Classes](#page-0-1)
- [Java Class Development Hints](#page-1-0)

#### **Related Pages:**

- [Preferences of the xUML Services](https://doc.scheer-pas.com/display/BRIDGE/Preferences+of+the+xUML+Services)
- [Importing Java™ Classes and Properties Resource Files](https://doc.scheer-pas.com/display/BRIDGE/Importing+Java+Classes+and+Properties+Resource+Files)

In order to use the Java adapter in your UML model, you need respect some prerequisites.

## <span id="page-0-0"></span>Java Runtime Environment

To be able to use the Java adapter in your UML model, you need to setup the Java Runtime environment on the Bridge.

On the **Preferences** tab of the Bridge, you can define, which version of the Java runtime you want to use for all deployed composite services. Select preference **Java Adapter** to display the JAVA\_HOME path that is actually used.

During Bridge installation, JAVA\_HOME is set to the recommended path (JRE delivered with the Bridge). We strongly recommend not to use a Java runtime that is older than the one that has been installed with Bridge. Otherwise, deployed xUML services may not run properly.

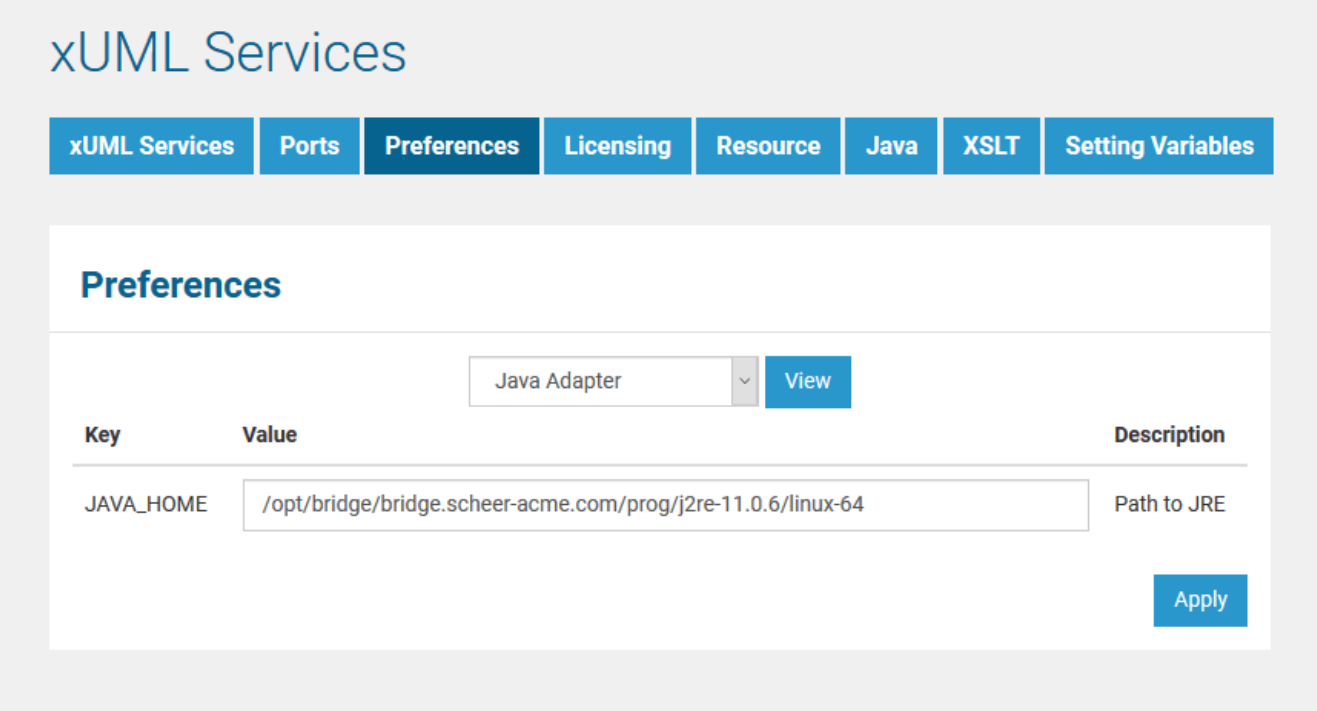

Refer to [Preferences of the xUML Services](https://doc.scheer-pas.com/display/BRIDGE/Preferences+of+the+xUML+Services) for more information on how to set the Java preferences.

### <span id="page-0-1"></span>Requirements for Importing Java Classes

In order to import the Java classes, you need the JAR files containing all necessary classes and all its referenced classes. All classes need to follow the JavaBeans™ specification.

#### Especially the following conditions must apply:

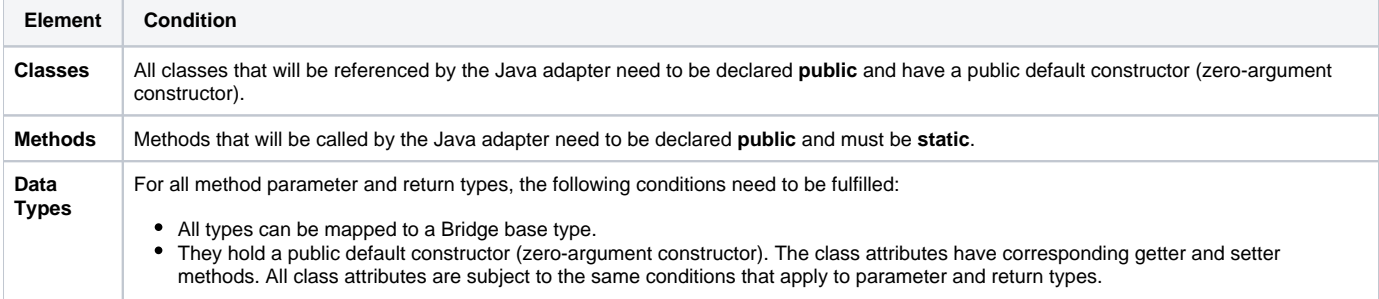

The following table shows all possible mappings of Java data types to Bridge base types. The mappings will be prompted during the import of the Java classes, if the xUML Importer cannot identify them automatically.

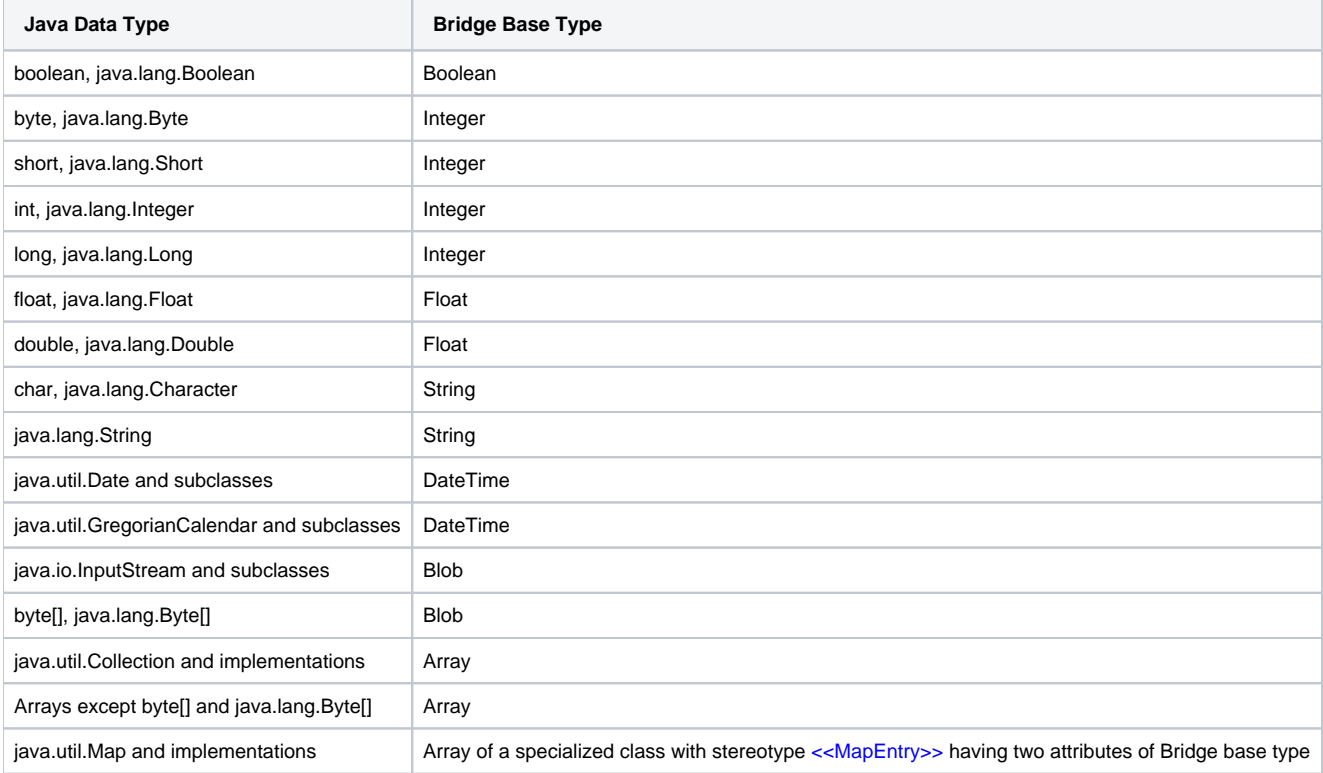

The **java.io.File** class cannot be mapped, as it is not known, if it will be used as input or output.

If you cannot import a Java class because it does not apply to the requirements listed above, you can write your own Java wrapper class instead without modifying the original class. If the wrapper class applies to the import preconditions, you can import it instead.

Arrays of **InputStream** are not supported.

### <span id="page-1-0"></span>Java Class Development Hints

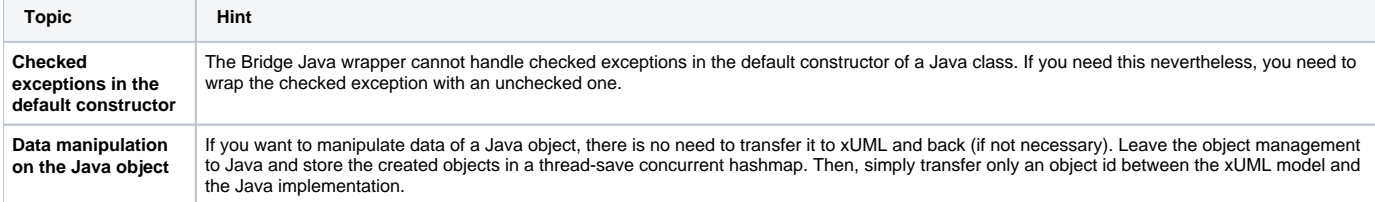

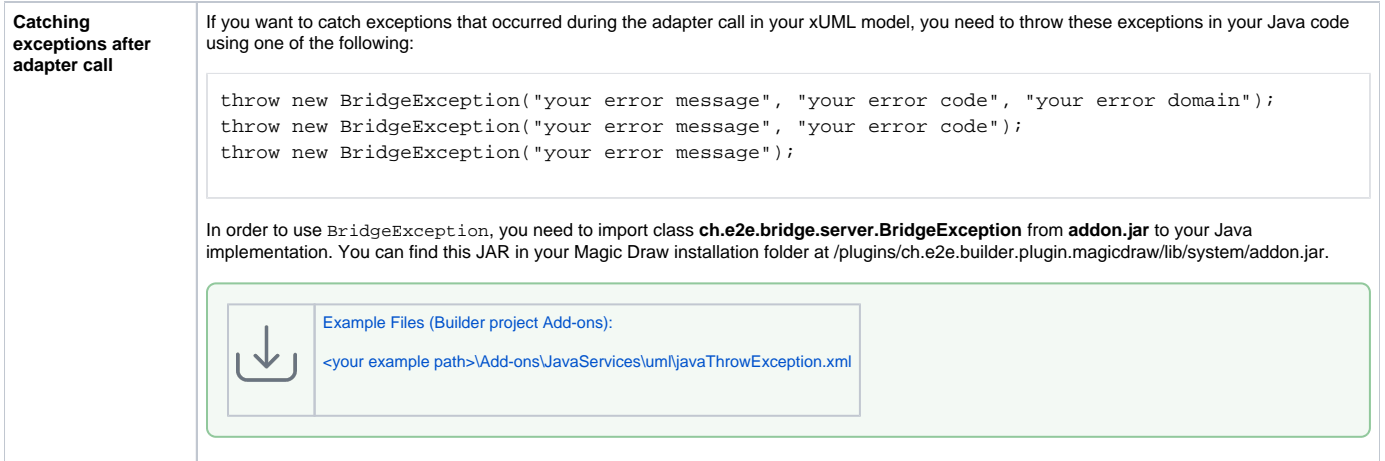